## eVidyalaya Half Yearly Report

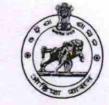

Department of School & Mass Education, Govt. of Odisha

| U_DISE :    | District : | Block             |
|-------------|------------|-------------------|
| 21180901703 | PURI       | Block :<br>PIPILI |

| general_info                                         |                                       |
|------------------------------------------------------|---------------------------------------|
| » Half Yearly Report No                              | 5                                     |
| » Half Yearly Phase                                  | 2                                     |
| » Implementing Partner                               | IL&FS ETS                             |
| » Half Yearly Period from                            | 08/21/2016                            |
| » Half Yearly Period till                            | 02/20/2017                            |
| » School Coordinator Name                            | SUDHAKAR<br>BISWAL/BISWAJIT<br>MISHRA |
| Leaves taken for the following M                     | lonth                                 |
| » Leave Month 1                                      | August                                |
| » Leave Days1                                        | 0                                     |
| » Leave Month 2                                      | September                             |
| » Leave Days2                                        | 5                                     |
| » Leave Month 3                                      | October                               |
| » Leave Days3                                        | 0                                     |
| » Leave Month 4                                      | November                              |
| » Leave Days4                                        | 0                                     |
| » Leave Month 5                                      | December                              |
| » Leave Days5                                        | 9                                     |
| » Leave Month 6                                      | January                               |
| » Leave Days6                                        | 0                                     |
| » Leave Month 7                                      | February                              |
| » Leave Days7                                        | 0                                     |
| Equipment Downtime Details                           | S                                     |
| » Equipment are in working condition?                | Yes                                   |
| » Downtime > 4 Working Days                          | No                                    |
| » Action after 4 working days are over for Equipment |                                       |
| Training Details                                     |                                       |
| » Refresher training Conducted                       | Yes                                   |
| » Refresher training Conducted Date                  | 08/25/2016                            |
| » If No; Date for next month                         |                                       |

1441

## Educational content Details

| Yes<br>Yes<br>Yes<br>Yes<br>Yes<br>Yes |
|----------------------------------------|
| Yes<br>Yes                             |
| Yes                                    |
|                                        |
| Yes                                    |
|                                        |
| Yes                                    |
|                                        |
| YES                                    |
| 1                                      |
| Yes                                    |
| 2918                                   |
| Yes                                    |
| 1                                      |
| Yes                                    |
| 1                                      |
| Yes                                    |
| 25                                     |
| Yes                                    |
| 6                                      |
| Yes                                    |
| Yes                                    |
|                                        |
| Meter Reading                          |
| 1005                                   |
| 692                                    |
| ils                                    |
| No                                     |
|                                        |
| t                                      |
| No                                     |
|                                        |
| Let a set of a                         |
| 218                                    |
| 218                                    |
| 162                                    |
| 162                                    |
| as been utilized                       |
| August                                 |
| 27                                     |
| September                              |
| 60                                     |
| October                                |
|                                        |

| » Hours3                                  | 20                               |  |
|-------------------------------------------|----------------------------------|--|
|                                           | 29                               |  |
| » Month-4                                 | November                         |  |
| » Hours4                                  | 51                               |  |
| » Month-5                                 | December                         |  |
| » Hours5                                  | 30                               |  |
| » Month-6                                 | January                          |  |
| » Hours6                                  | 61<br>February                   |  |
| » Month-7                                 |                                  |  |
| » Hours7                                  | 37                               |  |
| Server & Node Downtime d                  | letails                          |  |
| » Server Downtime Complaint logged date1  |                                  |  |
| » Server Downtime Complaint Closure date1 |                                  |  |
| » Server Downtime Complaint logged date2  |                                  |  |
| » Server Downtime Complaint Closure date2 |                                  |  |
| » Server Downtime Complaint logged date3  |                                  |  |
| » Server Downtime Complaint Closure date3 |                                  |  |
| » No. of Non-working days in between      | 0                                |  |
| » No. of working days in downtime         | 0                                |  |
| Stand alone PC downtime of                | details                          |  |
| » PC downtime Complaint logged date1      |                                  |  |
| » PC downtime Complaint Closure date1     |                                  |  |
| » PC downtime Complaint logged date2      |                                  |  |
| » PC downtime Complaint Closure date2     |                                  |  |
| » PC downtime Complaint logged date3      | ******************************** |  |
| » PC downtime Complaint Closure date3     |                                  |  |
| » No. of Non-working days in between      | 0                                |  |
| » No. of working days in downtime         | 0                                |  |
| UPS downtime details                      |                                  |  |
| » UPS downtime Complaint logged date1     |                                  |  |
| » UPS downtime Complaint Closure date1    |                                  |  |
| » UPS downtime Complaint logged date2     |                                  |  |
| » UPS downtime Complaint Closure date2    |                                  |  |
| » UPS downtime Complaint logged date3     |                                  |  |
| » UPS downtime Complaint Closure date3    |                                  |  |
| » No. of Non-working days in between      | 0                                |  |
| » No. of working days in downtime         | 0                                |  |
| Genset downtime details                   |                                  |  |
| > UPS downtime Complaint logged date1     | 3                                |  |
| > UPS downtime Complaint Closure date1    |                                  |  |
| UPS downtime Complaint logged date2       |                                  |  |
| UPS downtime Complaint Closure date2      |                                  |  |
| UPS downtime Complaint logged date3       |                                  |  |
| UPS downtime Complaint Closure date3      |                                  |  |
| No. of Non-working days in between        | 15 49 10 10 10                   |  |
| ter of Horrworking days in between        | 0                                |  |

| » No. of working days in downtime             | 0                          |
|-----------------------------------------------|----------------------------|
| Integrated Computer Projector dow             | ntime details              |
| Projector downtime Complaint logged date1     |                            |
| Projector downtime Complaint Closure date1    |                            |
| Projector downtime Complaint logged date2     |                            |
| Projector downtime Complaint Closure date2    |                            |
| Projector downtime Complaint logged date3     |                            |
| Projector downtime Complaint Closure date3    |                            |
| No. of Non-working days in between            | 0                          |
| No. of working days in downtime               | 0                          |
| Printer downtime details                      | S                          |
| Printer downtime Complaint logged date1       | and the second second      |
| Printer downtime Complaint Closure date1      |                            |
| Printer downtime Complaint logged date2       |                            |
| Printer downtime Complaint Closure date2      |                            |
| » Printer downtime Complaint logged date3     |                            |
| » Printer downtime Complaint Closure date3    |                            |
| » No. of Non-working days in between          | 0                          |
| » No. of working days in downtime             | 0                          |
| Interactive White Board (IWB) dow             | ntime details              |
| » IWB downtime Complaint logged date1         |                            |
| » IWB downtime Complaint Closure date1        |                            |
| » IWB downtime Complaint logged date2         |                            |
| » IWB downtime Complaint Closure date2        |                            |
| » IWB downtime Complaint logged date3         |                            |
| > IWB downtime Complaint Closure date3        |                            |
| » No. of Non-working days in between          | 0                          |
| » No. of working days in downtime             | 0                          |
| Servo stabilizer downtime d                   |                            |
| » stabilizer downtime Complaint logged date1  |                            |
| » stabilizer downtime Complaint logged date 1 |                            |
| » stabilizer downtime Complaint logged date2  |                            |
| » stabilizer downtime Complaint logged date2  |                            |
| » stabilizer downtime Complaint logged date3  |                            |
| » stabilizer downtime Complaint Ogged dates   |                            |
| » No. of Non-working days in between          | 0                          |
|                                               | 0                          |
| » No. of working days in downtime             | **********                 |
| Switch, Networking Components and other per   | inprieral downline details |
| » peripheral downtime Complaint logged date1  |                            |
| » peripheral downtime Complaint Closure date1 |                            |
| » peripheral downtime Complaint logged date2  |                            |
| » peripheral downtime Complaint Closure date2 |                            |
| » peripheral downtime Complaint logged date3  |                            |
| » peripheral downtime Complaint Closure date3 |                            |

| » | No. | of Non-working days in between |
|---|-----|--------------------------------|
| » | No. | of working days in downtime    |

8

N

Signature of Head Master/Misseess with Seal